# **eole-proxy - Evolution #3098**

# **Ajout d'une "filelist" sur squid2.conf**

16/03/2012 11:30 - Joël Cuissinat

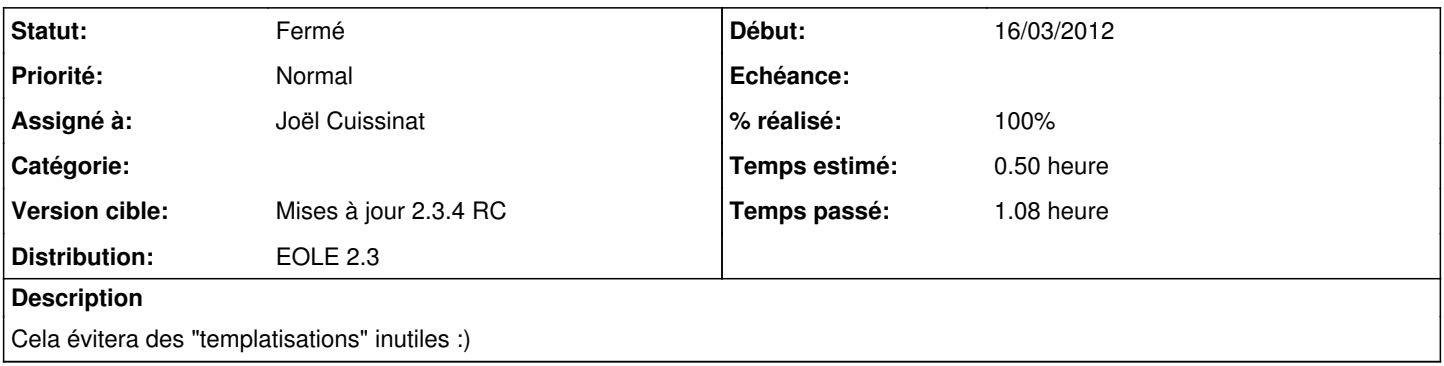

#### **Révisions associées**

#### **Révision 4d12eaf1 - 24/02/2012 17:28 - moyooo**

Time to react for SLA see #3098

#### **Révision 327a5604 - 16/03/2012 15:10 - Joël Cuissinat**

dicos/23\_proxy.xml : ajout de la filelist "squid2" (fixes #3098 @25m)

## **Révision a9b7ec1d - 21/03/2012 14:59 - Fabrice Barconnière**

23\_proxy.xml : on supprime rm='True' fixes #3098 @10m

### **Historique**

### **#1 - 16/03/2012 15:11 - Joël Cuissinat**

*- Statut changé de Nouveau à Résolu*

*- % réalisé changé de 0 à 100*

Appliqué par commit [327a560458407e3578bfbb54116fc4667c993adc](https://dev-eole.ac-dijon.fr/projects/eole-proxy/repository/revisions/327a560458407e3578bfbb54116fc4667c993adc).

#### **#2 - 21/03/2012 14:58 - Fabrice Barconnière**

- *Statut changé de Résolu à Accepté*
- *% réalisé changé de 100 à 90*

script d'init squid2 = enlever le rm='True' sinon, le service ne s'arrête pas si on désactive le service par la suite.

## **#3 - 21/03/2012 15:19 - Fabrice Barconnière**

- *Statut changé de Accepté à Résolu*
- *% réalisé changé de 90 à 100*

Appliqué par commit [a9b7ec1d0a0ff597b2cff735385ecc1fbe6a3bcb.](https://dev-eole.ac-dijon.fr/projects/eole-proxy/repository/revisions/a9b7ec1d0a0ff597b2cff735385ecc1fbe6a3bcb)

## **#4 - 21/03/2012 15:23 - Fabrice Barconnière**

*- Statut changé de Résolu à Fermé*